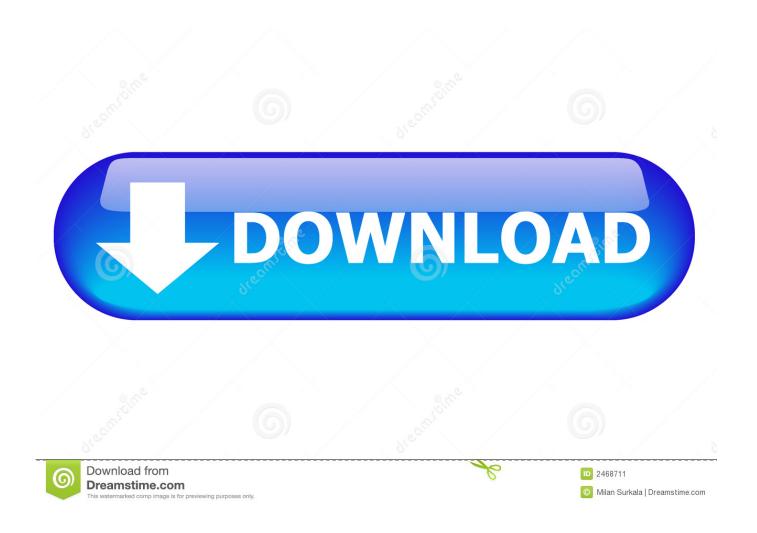

Download Install Mac Os X Lion App

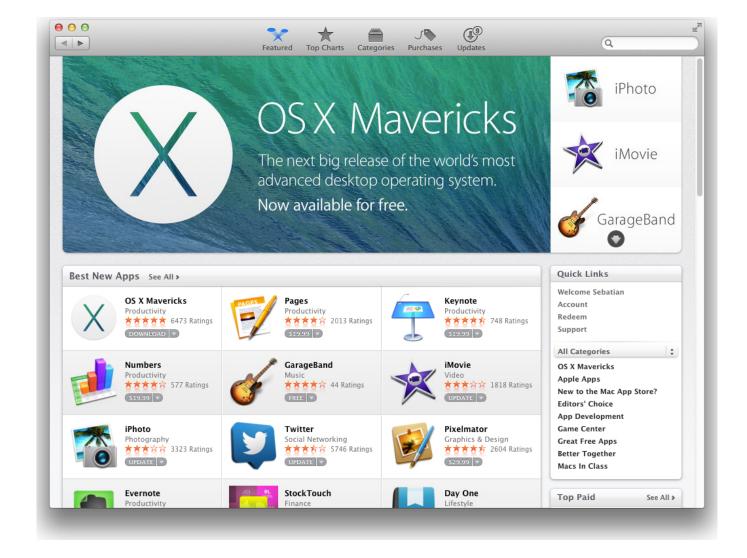

Download Install Mac Os X Lion App

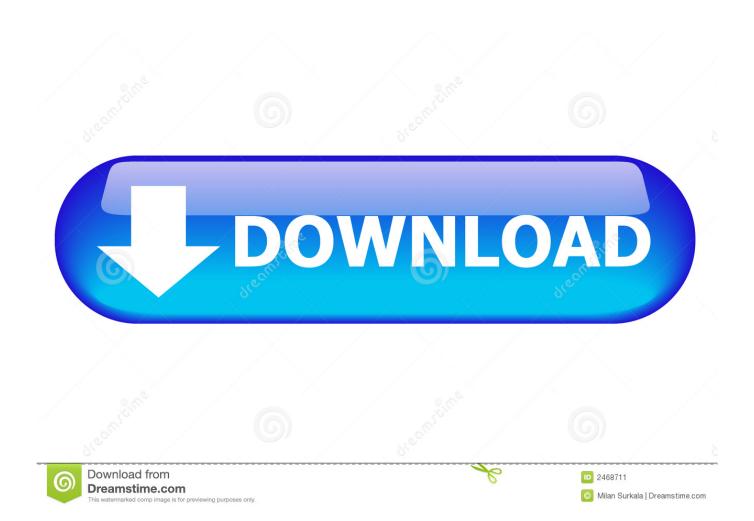

6 8 (Snow Leopard), according to this Wikipedia article Although I have not tested it myself, the same steps would probably work if you have an early-2006 Mac Mini. This tutorial shows you how to get Mac OS X 10 8 4 (Mountain Lion) running on a late-2006 Mac Mini (model A1176), which officially can only support up to Mac OS 10.

- 1. install lion
- 2. install lion on unsupported mac
- 3. install lion os x

Apple os x lion 10 7 install free download - Apple Mac OS X Lion 10 7 5 Supplemental Update, OpenJDK 7 for OS X Lion, Apple Java for OS X 10.

## install lion

install lion, install lion from usb, install lion on unsupported mac, install lion cash app, install lion os x, install lion on mac, install lion vpn, install lion os x from usb, install lion without apple id, install lion this item is temporarily unavailable Anime: Five Top Tips For Mac

appOs X Lion Install DiscI'm trying to follow the directions on the Apple Support Page regarding Mass Deployment.. Although the Mac Mini 2006 comes with the Macmini1,1 firmware which can only support up to 2GB of RAM and will not boot if more than 2GB is installed, you can install up to 4GB (2 pieces of 667MHz laptop DDR2 SDRAM) by updating the firmware to Macmini2,1, originally meant for the Mac Mini 2007 family. Softube Plugins Crack Mac

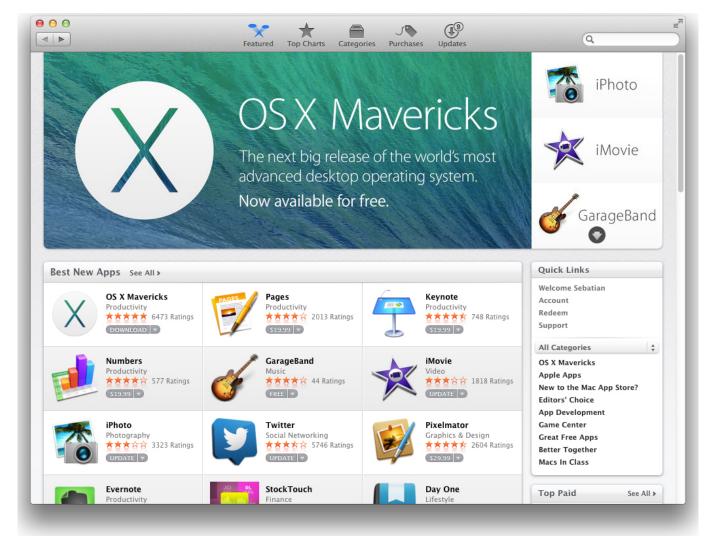

photoshop ringan win xp

# install lion on unsupported mac

#### تحميل لعبة Cell Free ويندوز 7 حروف

Compatible processors can be found on eBay for as low as US\$20 and available at a wide variety of speeds – 2GHz, 2.. Check the permissions of the files, or just do a chmod 777 on the files to be safe.. 6 8 (Snow Leopard), according to this Wikipedia article Although I have not tested it myself, the same steps would probably work if you have an early-2006 Mac Mini. Adobe Acrobat X Pro For Mac Serial Number

## install lion os x

# Sygic Maps Windows Ce Download

In fact, it's available only as a download from Apple's Mac App Store In many ways, this new method of.. Although it is possible to patch the installer to run on a Core Duo, I would still recommend upgrading for a straightforward installation experience.. The steps are summarized below: Download the newer firmware from here http://www.. 7/10 8, and many more programs Mac OS X 10 7—better known as Lion—is available for direct download.. Step 2 of the process says On the server, install the app named 'Install Mac OS X Lion' from the Mac App Store (a network connection is required for this process).. Mac Os Lion 10 7 DownloadDownload Install Mac Os X Lion App FreeDownload Install Mac Os X Lion.. 16GHz or 2 33GHz A

detailed step-by-step guide on how to upgrade the processor can be found here. 773a7aa168 Wallpapers For Mac Os X Lion

773a7aa168

Win Torrents